# **QIAsymphony**® **DSP Virus/Pathogen Kit komplekta lietošanas instrukcijas (rokasgrāmata)**

 $\overline{\text{27}}$ 192 (kataloga nr. 937036)

 $\overline{\smash[b]{\sum\limits_{}}\!\!5}$ 96 (kataloga nr. 937055)

1. versija

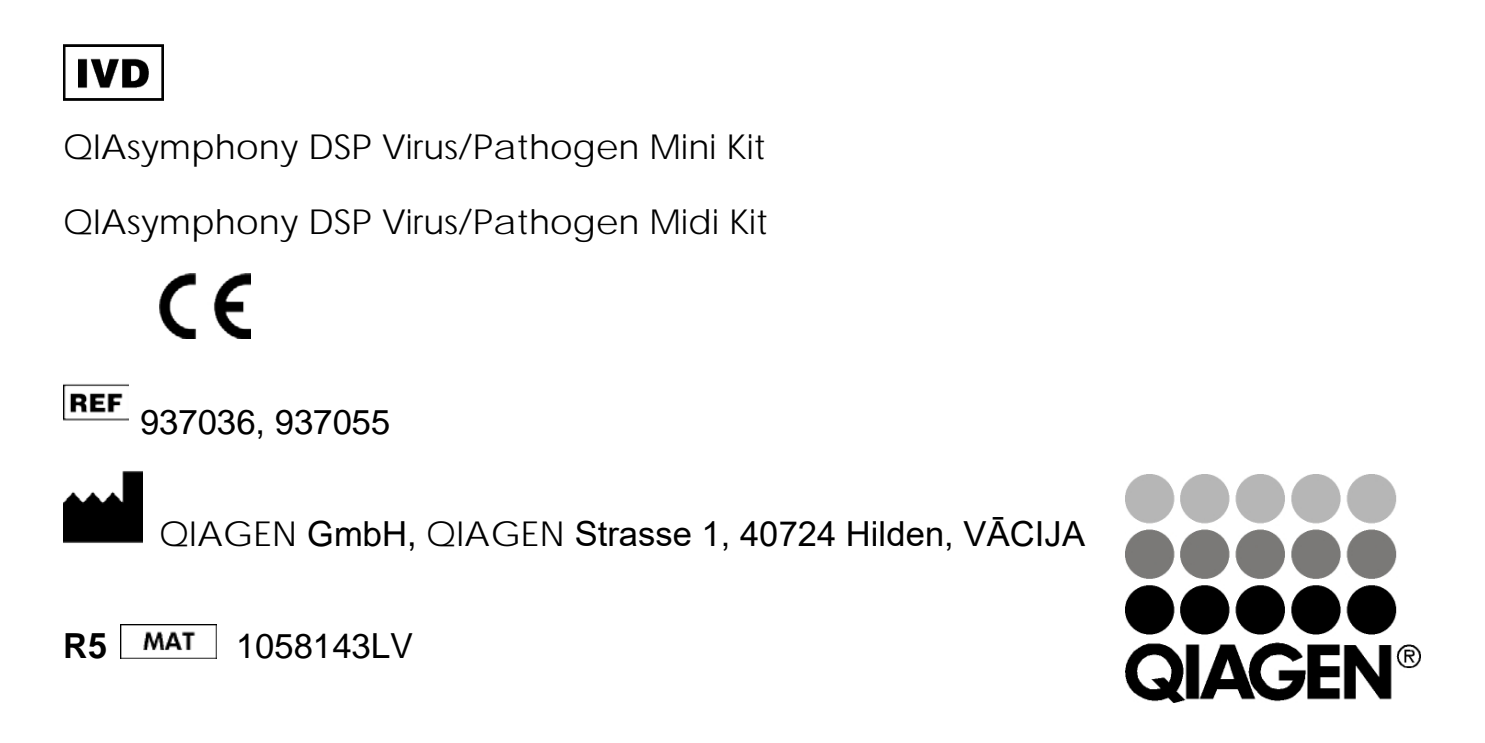

# **Sample & Assay Technologies**

## **Saturs**

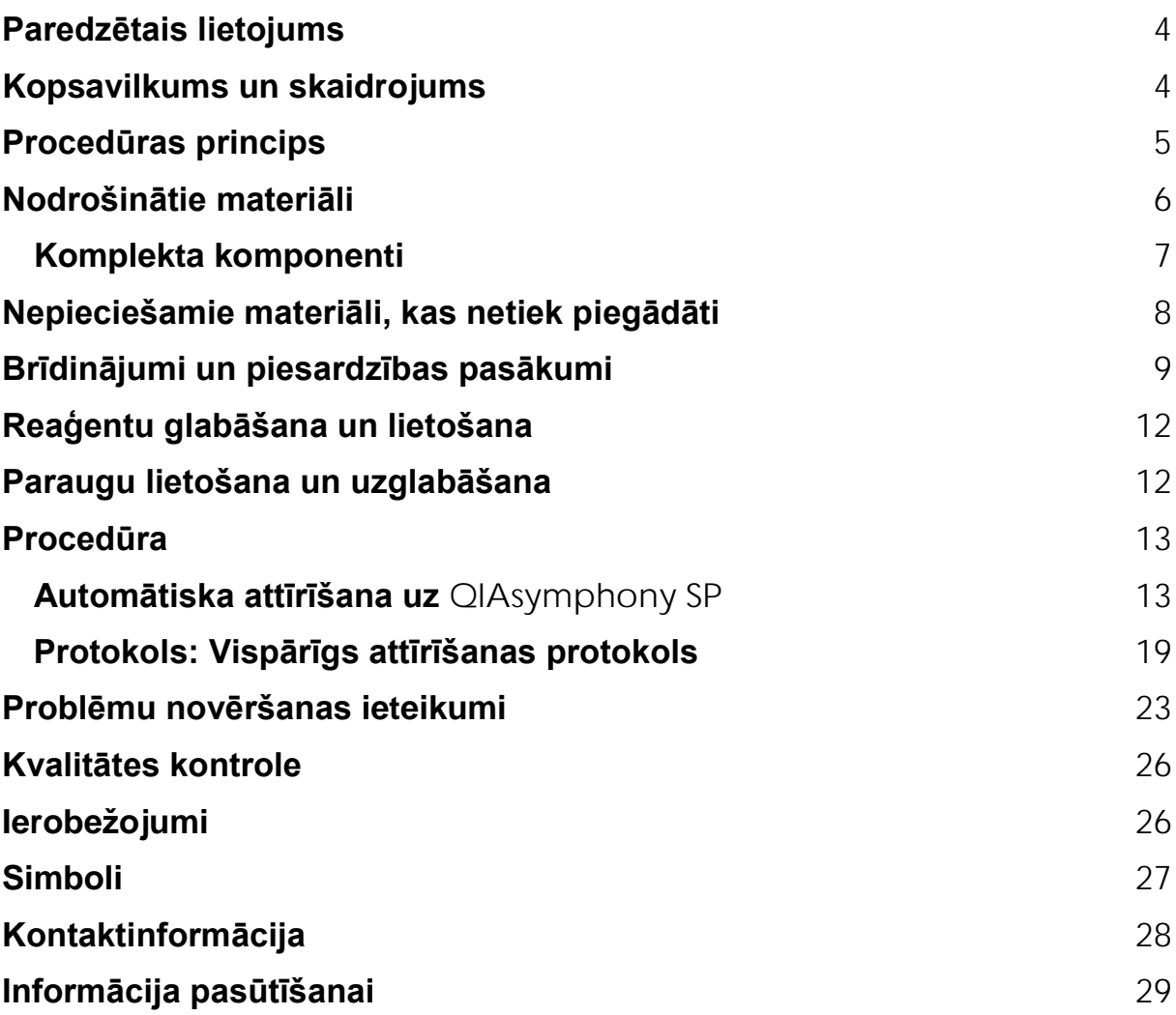

## <span id="page-3-0"></span>**Paredzētais lietojums**

QIAsymphony DSP VirusPathogen Mini Kit komplekts un QIAsymphony DSP VirusPathogen Midi Kit komplekts izmanto magnētisko daļiņu tehnoloģiju, lai automatizēti izolētu un attīrītu nukleīnskābes no bioloģiskajiem paraugiem.

Šos produktus ir paredzēts lietot tikai profesionāliem lietotājiem, piemēram, laborantiem un ārstiem, kuriem ir zināšanas molekulāri bioloģisko metožu izmantošanā.

QIAsymphony DSP Virus/Pathogen sistēma ir paredzēta lietošanai in vitro diagnostikā.

## <span id="page-3-1"></span>**Kopsavilkums un skaidrojums**

Qiasymphony DSP Virus/Pathogen Kit komplektus paredzēts lietot tikai kopā ar QIAsymphony SP. Qiasymphony DSP Virus/Pathogen Kit komplekti nodrošina reaģentus pilnībā automatizētai un vienlaicīgai vīrusu nukleīnskābju attīrīšanai. Komplektus var izmantot, lai attīrītu nukleīnskābes no plaša spektra DNS un RNS vīrusiem, kā arī baktēriju DNS no gramnegatīvām un grampozitīvām baktērijām. Tomēr katra vīrusa vai baktēriju sugas veiktspējas raksturojums nav noteikts, un tas ir jāapstiprina lietotājam. Magnētisko daļiņu tehnoloģija ļauj attīrīt augstas kvalitātes nukleīnskābes, kas nesatur proteīnus, nukleāzes un citus piemaisījumus. Attīrītās nukleīnskābes ir gatavas tiešai izmantošanai pakārtotos lietojumos, piemēram, amplifikācijai vai citām fermentatīvām reakcijām. QIAsymphony SP veic visas attīrīšanas procedūras darbības. Vienā apstrādes procesā tiek apstrādāti līdz 96 paraugiem partijās līdz 24 paraugiem katrā.

## <span id="page-4-0"></span>**Procedūras princips**

QIAsymphony tehnoloģija apvieno uz kvarcu bāzētās nukleīnskābes attīrīšanas ātrumu un efektivitāti ar ērtu magnētisko daļiņu apstrādi (1. attēls). Attīrīšanas procedūra ir paredzēta, lai nodrošinātu drošu un reproducējamu rīcību ar iespējami infekcioziem paraugiem, un tai ir 4 posmi: līze, fiksācija, mazgāšana un eluēšana (sk. shēmu, 6. lpp.). Lietotājs var izvēlēties dažādiem eluēšanas tilpumus.

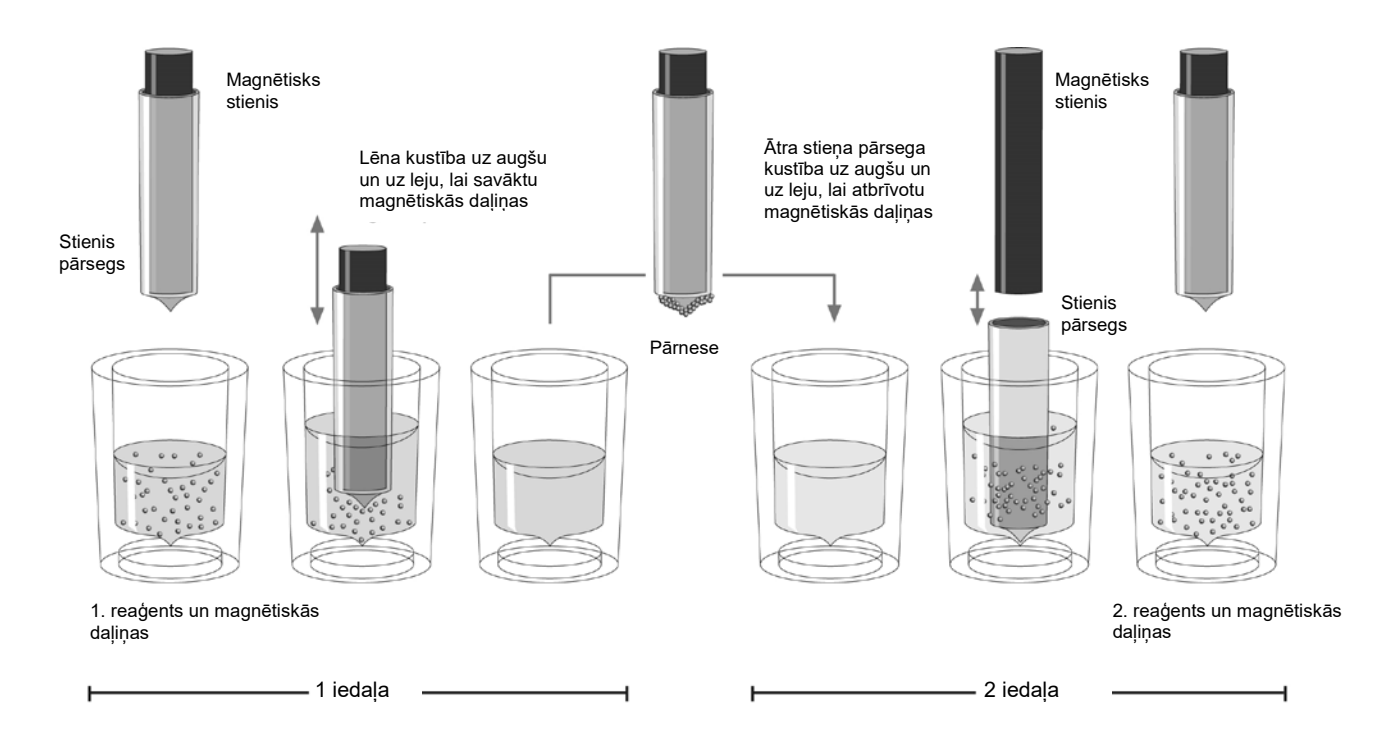

**1. attēls.** QIAsymphony SP **darbības principa shēma**. QIAsymphony SP apstrādā paraugu, kas satur magnētiskās daļiņas, šādā veidā: Magnētiskais stienis, ko aizsargā stieņa pārsegs, nonāk iedaļā, kurā ir paraugs, un piesaista magnētiskās daļiņas. Magnētiskā stieņa pārsegs tiek novietots virs citas iedaļas, un magnētiskās daļiņas tiek atbrīvotas. QIAsymphony SP izmanto magnētisko galvu, kurā ir 24 magnētisko stieņu virkne, tāpēc vienlaikus var apstrādāt līdz 24 paraugiem. 1. un 2. darbība parauga apstrādes laikā tiek atkārtota vairākas reizes.

<span id="page-5-0"></span>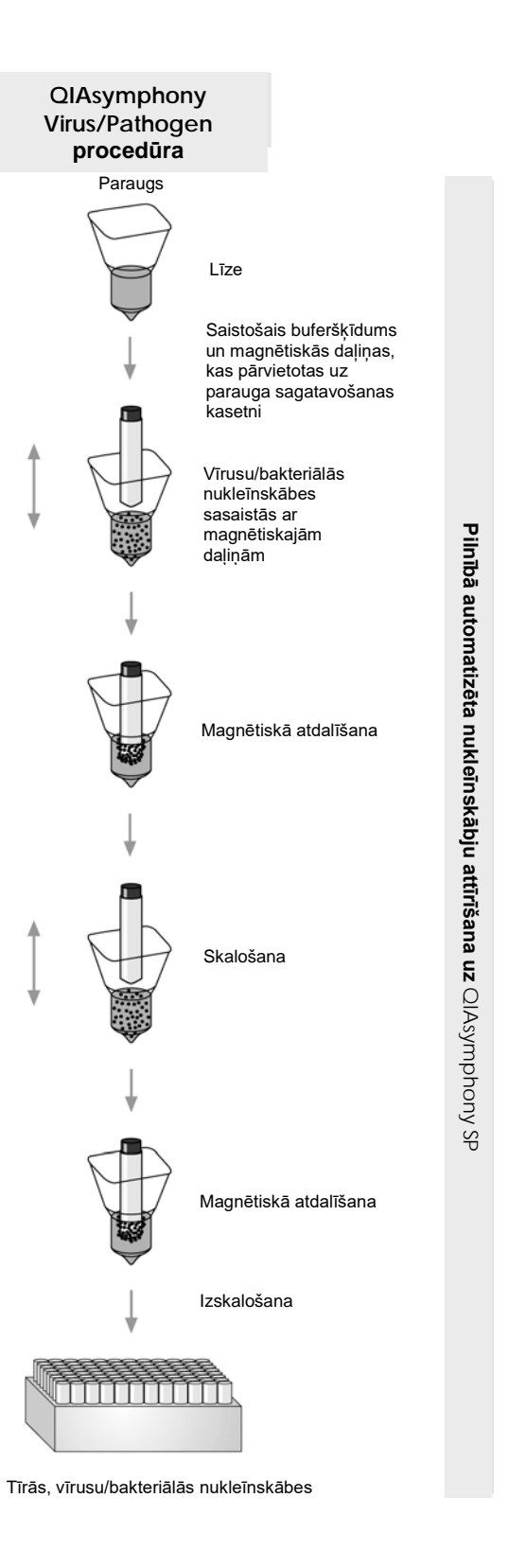

## **Nodrošinātie materiāli**

### <span id="page-6-0"></span>**Komplekta komponenti**

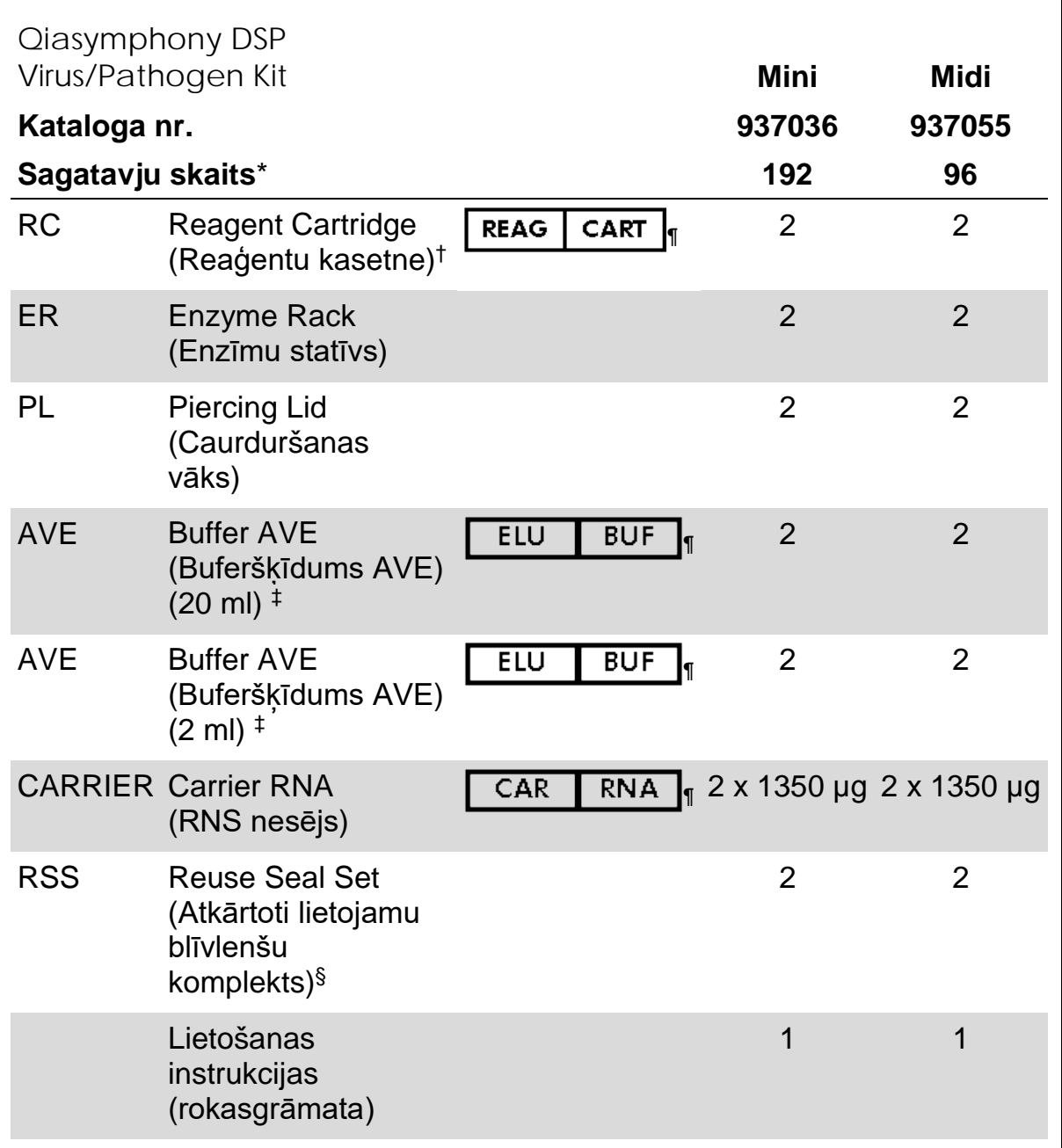

\* Sagatavju skaits ir atkarīgs no izmantotā protokola.

† Satur guanidīna sāļus. Nav saderīgs ar dezinfekcijas līdzekļiem, kas satur balinātāju. Drošības informāciju skatiet [9](#page-8-0) lpp.

‡ Satur nātrija azīdu kā konservantu.

§ Komplektā "Reuse Seal Set" (RSS) iekļautas 8 atkārtoti lietojamas blīvlentes.

¶ Simbolu sarakstu ar definīcijām skatiet [27](#page-26-0) lpp.

QIAsymphony DSP Virus/Pathogen Kit komplekta lietošanas instrukcijas (rokasgrāmata),

## <span id="page-7-0"></span>**Nepieciešamie materiāli, kas netiek piegādāti**

Strādājot ar ķīmiskām vielām, vienmēr valkājiet piemērotu laboratorijas halātu, vienreizējas lietošanas cimdus un aizsargbrilles. Lai saņemtu papildinformāciju, lūdzu, iepazīstieties ar attiecīgajām drošības datu lapām (Safety Data Sheets, SDS), kas ir pieejamas pie produkta piegādātāja.

- Sample Prep Cartridges, 8-well (kat. Nr. 997002)
- **8-Rod Covers (kat. Nr. 997004)**
- Filter-Tips, 200 µl un 1500 µl (kat. nr. 990332 un 997024)
- Sample tubes, skatiet attiecīgo protokola lapu, kas pieejama: [www.qiagen.com/goto/dsphandbooks](http://www.qiagen.com/goto/dsphandbooks)
- **Nortexer**

#### **Patogēnu kompleksa protokoliem**

**Buffer ATL (kat. nr.939016)** 

#### **Lietošanai iekšējās kontroles vajadzībām**

 $\blacksquare$  Sample tubes, 14 ml 17 x 100 mm polistirols, stobrini ar noapalotu galu no Corning (kat. nr. 352051, www.corning.com)

**Piezīme:** BD bija kat. nr. 352051 iepriekšējais piegādātājs, un Corning Inc. ir jaunais piegādātājs.

 Sample tubes, 2 ml paraugu stobriņi, ar skrūvējamiem vāciņiem vai bez skrūvējamiem vāciņiem no Sarstedt (piem., kat. nr. 72.693 un 72.694, www.sarstedt.com)

## <span id="page-8-0"></span>**Brīdinājumi un piesardzības pasākumi**

Lietošanai *in vitro* diagnostikā.

Strādājot ar ķīmiskām vielām, vienmēr valkājiet piemērotu laboratorijas halātu, vienreizējas lietošanas cimdus un aizsargbrilles. Lai iegūtu papildinformāciju, lūdzu, iepazīstieties ar attiecīgajām drošības datu lapām (SDS). Tās ērtā un kompaktā PDF formātā ir pieejamas vietnē www.qiagen.com/safety, kur katram QIAGEN® komplektam un tā sastāvdaļām var atrast, apskatīt un izdrukāt SDS.

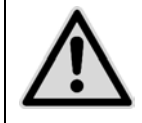

**UZMANĪBU! NEPIEVIENOJIET balinātāju vai skābus šķīdumus tieši paraugu sagatavošanas atkritumiem.**

Buferšķīdumi reaģentu kasetnē (RC) satur guanidīna sāļus, kas, kombinējot ar balinātāju, var veidot ļoti reaģējošus savienojumus. Ja šķidrums, kas satur šos buferus, ir izšļakstīts, notīriet to ar piemērotu laboratorijas mazgāšanas līdzekli un ūdeni. Ja izlijušais šķidrums satur potenciāli infekciozas vielas, vispirms notīriet skarto vietu ar laboratorijas mazgāšanas līdzekli un ūdeni un pēc tam ar 1% (v/v) nātrija hipohlorītu.

Tālāk norādītie riska un piesardzības pasākumu paziņojumi attiecas uz Qiasymphony DSP Virus/Pathogen Kit komplektu sastāvdaļām.

#### **Buferšķīdumi QSB1**

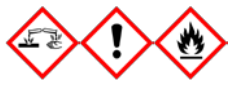

Satur: Brij 58; guanidīna tiocianāts, izopropanols. Bīstami! Var būt kaitīgs, norijot vai nonākot saskarē ar ādu. Izraisa smagus ādas apdegumus un acu traumas. Var izraisīt miegainību vai reiboni. Kaitīgs ūdens organismiem ar ilglaicīgām sekām. Viegli uzliesmojošs šķidrums un tvaiki. Saskarē ar skābēm izdala ļoti toksisku gāzi. Izmetiet saturu/konteineru, to nododot apstiprinātai atkritumu pārstrādes rūpnīcai. JA IEKĻŪST ACĪS: Uzmanīgi skalojiet ar ūdeni vairākas minūtes. Izņemiet kontaktlēcas, ja tās ir ieliktas un tās ir vienkārši izņemt. Turpiniet skalošanu. JA NOKĻŪST UZ ĀDAS (vai matiem): Nekavējoties noņemiet/novelciet visu kontaminēto apģērbu. Skalojiet ādu ar ūdeni/dušu. Nekavējoties zvaniet uz SAINDĒŠANĀS CENTRU vai ārstam/ģimenes ārstam. Netuviniet karstumam/dzirkstelēm/atklātai liesmai/karstām virsmām. Nesmēķēt. Glabāt labi vēdināmā telpā. Uzglabāt cieši noslēgtā iepakojumā. Valkājiet aizsargcimdus/aizsargapģērbu/acu aizsargus/sejas aizsargus.

QIAsymphony DSP Virus/Pathogen Kit komplekta lietošanas instrukcijas (rokasgrāmata),

#### **MBS**

Brīdinājums! Izraisa mērenu ādas kairinājumu. Ja ir ādas kairinājums: Saņemiet medicīnisku konsultāciju/palīdzību.

#### **Proteināze K**

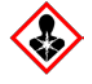

Satur: Proteināze K. Bīstami! Izraisa mērenu ādas kairinājumu. Ieelpojot var izraisīt alerģiju vai astmas simptomus, vai apgrūtināt elpošanu. Neieelpojiet putekļus/dūmus/gāzi/miglu/tvaikus/izsmidzinājumus. Izmetiet saturu/konteineru, to nododot apstiprinātai atkritumu pārstrādes rūpnīcai. Elpošanas orgānu simptomu gadījumā: Zvaniet uz SAINDĒŠANĀS CENTRU vai ārstam/ģimenes ārstam. JA IEELPOTS: Ja elpošana ir apgrūtināta, izvediet cietušo svaigā gaisā un turiet miera stāvoklī, kas ir ērts elpošanai. Izmantojiet elpceļu aizsardzības līdzekļus.

#### **QSL2**

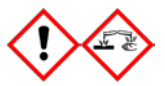

Satur: Brij 58; guanidīna tiocianāts. Bīstami! Kaitīgs, norijot. Var būt kaitīgs, saskaroties ar ādu vai ieelpojot. Izraisa smagus ādas apdegumus un acu traumas. Kaitīgs ūdens organismiem ar ilglaicīgām sekām. Saskarē ar skābēm izdala ļoti toksisku gāzi. Izmetiet saturu/konteineru, to nododot apstiprinātai atkritumu pārstrādes rūpnīcai. JA IEKĻŪST ACĪS: Uzmanīgi skalojiet ar ūdeni vairākas minūtes. Izņemiet kontaktlēcas, ja tās ir ieliktas un tās ir vienkārši iznemt. Turpiniet skalošanu. JA NOKLŪST UZ ĀDAS (vai matiem): Nekavējoties noņemiet/novelciet visu kontaminēto apģērbu. Skalojiet ādu ar ūdeni/dušu. Nekavējoties zvaniet uz SAINDĒŠANĀS CENTRU vai ārstam/ģimenes ārstam. Glabājiet aizslēgtā vietā. Valkājiet aizsargcimdus/aizsargapģērbu/acu aizsargus/sejas aizsargus.

#### **QSW1**

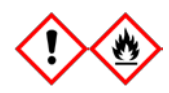

Satur: etanolu, guanidīna hidrohlorīdu, litija hlorīdu. Brīdinājums! Var būt kaitīgs, norijot. Izraisa ādas kairinājumu. Izraisa nopietnu acu kairinājumu. Uzliesmojošs šķidrums un tvaiki. Izmetiet saturu/konteineru, to nododot apstiprinātai atkritumu pārstrādes rūpnīcai. Ja acu kairinājums saglabājas: Saņemiet medicīnisku<br>konsultāciju/palīdzību. Novelciet kontaminēto apģērbu un konsultāciju/palīdzību. Novelciet kontaminēto apģērbu un izmazgājiet to pirms atkārtotas lietošanas. Netuviniet karstumam/dzirkstelēm/atklātai liesmai/karstām virsmām. Nesmēķēt. Glabāt labi vēdināmā telpā. Glabāt vēsumā. Valkājiet aizsargcimdus/aizsargapģērbu/acu aizsargus/sejas aizsargus.

#### **QSW2**

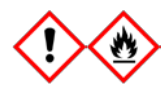

Satur: etanolu. Bīstami! Izraisa nopietnu acu kairinājumu. Viegli uzliesmojošs šķidrums un tvaiki. Izmetiet saturu/konteineru, to nododot apstiprinātai atkritumu pārstrādes rūpnīcai. Ja acu kairinājums saglabājas: Saņemiet medicīnisku konsultāciju/palīdzību. Netuviniet karstumam/dzirkstelēm/atklātai liesmai/karstām virsmām. Nesmēķēt. Glabāt labi vēdināmā telpā. Glabāt vēsumā. Valkājiet aizsargcimdus/aizsargapģērbu/acu aizsargus/sejas aizsargus.

#### **QSW5**

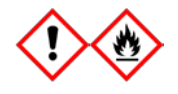

Satur: etanolu, guanidīna hidrohlorīdu. Bīstami! Var būt kaitīgs norijot vai ieelpojot. Izraisa ādas kairinājumu. Izraisa nopietnu acu kairinājumu. Viegli uzliesmojošs šķidrums un tvaiki. Izmetiet saturu/konteineru, to nododot apstiprinātai atkritumu pārstrādes rūpnīcai. Ja acu kairinājums saglabājas: Saņemiet medicīnisku konsultāciju/palīdzību. Novelciet kontaminēto apģērbu un izmazgājiet to pirms atkārtotas lietošanas. Netuviniet karstumam/dzirkstelēm/atklātai liesmai/karstām virsmām. Nesmēķēt. Glabāt labi vēdināmā telpā. Glabāt vēsumā. Valkājiet aizsargcimdus/aizsargapģērbu/acu aizsargus/sejas aizsargus.

QIAsymphony DSP Virus/Pathogen Kit komplekta lietošanas instrukcijas (rokasgrāmata), 07/2015 11

## <span id="page-11-0"></span>**Reaģentu glabāšana un lietošana**

Qiasymphony DSP Virus/Pathogen Kit komplekti ir jāglabā istabas temperatūrā (15–25°C). Uzglabājot šajā temperatūrā, reaģentu kasetnēs (RC) esošās magnētiskās daļiņas saglabājas aktīvas. Neuzglabāt reaģentu kasetnes (RC) temperatūrā, kas zemāka par 15 °C.

Glabājiet liofilizēto RNS nesēju (NESĒJS) un buferšķīdumu AVE (AVE) istabas temperatūrā.

Qiasymphony DSP Virus/Pathogen Kit komplekti satur lietošanai gatavu proteināzes K šķīdumu, ko var uzglabāt istabas temperatūrā.

Ja komplekts ir saglabāts pareizi, tas ir stabils līdz derīguma termiņa beigām, kas norādīts uz komplekta kārbas.

Daļēji izmantotas reaģentu kasetnes (RC) var uzglabāt ne ilgāk kā 4 nedēļas, tādējādi nodrošinot efektīvu reaģentu atkārtotu izmantošanu un elastīgāku paraugu apstrādi. Ja reaģentu kasetne (RC) ir izmantota daļēji, nomainiet magnētiskās daļiņas saturošās iedobes vāku un aizlīmējiet reaģenta kasetni (RC) ar atkārtoti lietojamām blīvlentēm tūlīt pēc protokola beigām, lai nepieļautu iztvaikošanu.

Partiju apstrāde ar mazu paraugu skaitu (< 24) potenciāli samazinās kopējo iespējamo paraugu sagatavju skaitu uz vienu kasetni.

Lai nepieļautu reaģenta iztvaikošanu, reaģenta kasetne (RC) var būt atvērta ne ilgāk kā 15 stundas (ieskaitot apstrādes procesa laiku) pie maksimālās vides temperatūras 30 °C.

Nepakļaujiet UV gaismas iedarbību uz reaģenta kasetnēm (RC) (piemēram, izmantojot to dekontaminācijai), jo iedarbība var paātrināt reaģenta kasetņu (RC) un buferšķīdumu novecošanos.

**Piezīme:** Uz Qiasymphony DSP Virus/Pathogen Kit komplekta kārbas ir norādīts komplekta derīguma termiņš. Rezultātu failā ir norādīts derīguma termiņš tikai reaģenta kasetnei (RC) un buferšķīdumam ATL (ja nepieciešams).

## <span id="page-11-1"></span>**Paraugu lietošana un uzglabāšana**

Novērš putu veidošanos paraugos vai uz tiem. Atkarībā no izejmateriāla var būt nepieciešama paraugu iepriekšēja apstrāde. Pirms apstrādes procesa uzsākšanas paraugi jāpielāgo istabas temperatūrai (15 - 25 °C).

Plašāku informāciju par automatizēto procedūru (tostarp informāciju par paraugu stobriņiem, ko var izmantot ar konkrētiem protokoliem) un specifisku paraugu iepriekšējo apstrādi skatiet attiecīgajā protokola lapā, kas pieejama: [www.qiagen.com/goto/dsphandbooks.](http://www.qiagen.com/goto/dsphandbooks)

## <span id="page-12-0"></span>**Procedūra**

## <span id="page-12-1"></span>**Automātiska attīrīšana uz** QIAsymphony SP

QIAsymphony SP vienkārši un ērti veic automātisku paraugu sagatavošanu. Paraugi, reaģenti, palīgmateriāli un eluāti atrodas atsevišķi dažādos nodalījumos. Pirms apstrādes procesa vienkārši ievietojiet paraugus, reaģentus, kas piegādāti īpašās kasetnēs, un statīvos ievietotus palīgmateriālus attiecīgajā nodalījumā. Sāciet protokolu un pēc apstrādes iznemiet attīrītās nukleīnskābes no "Eluate" (Eluāts) nodalījuma. Lietošanas instrukcijas skatiet instrumentam pievienotajās lietošanas rokasgrāmatās.

**Piezīme:** Apkope pēc izvēles instrumenta darbībai nav obligāta, bet ir ļoti ieteicama, lai samazinātu kontaminācijas risku.

Pieejamo protokolu klāsts nepārtraukti paplašinās, un papildu QIAGEN protokolus var lejupielādēt bez maksas [www.qiagen.com/goto/dsphandbooks.](http://www.qiagen.com/goto/dsphandbooks)

#### **Reaģenta kasetņu (RC) ievietošana nodalījumā "Reagents and Consumables" (Reaģenti un izejmateriāli)**

Reaģenti DNS attīrīšanai ir ievietoti reaģentu kasetnē (RC) (sk. 2. attēlu). Katra reaģenta kasetnes (RC) iedobe satur noteiktu reaģentu, piemēram, magnētiskās daļiņas, līzes buferšķīdumu, mazgāšanas buferšķīdumu vai eluēšanas buferšķīdumu. Daļēji izlietotas reaģentu kasetnes (RC) var aizvērt izmantojot blīvlenti, lai vēlāk tās varētu izmantot atkārtoti, tādējādi izvairoties no atkritumu rašanās pārpalikušu reaģentu dēļ attīrīšanas procedūras beigās.

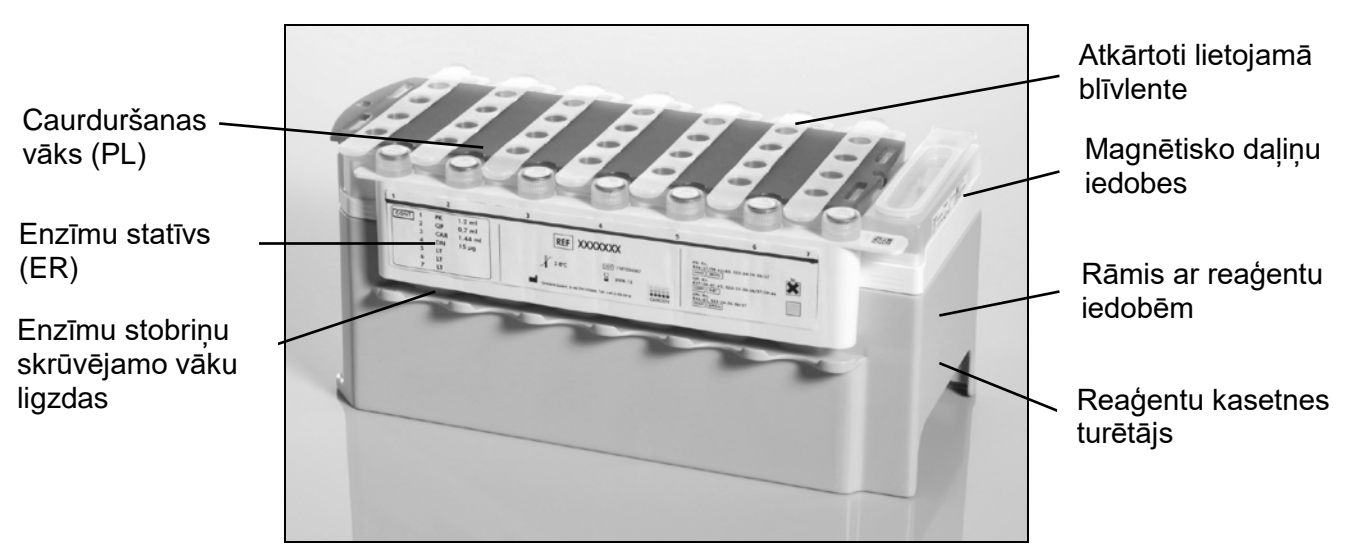

<span id="page-12-2"></span>**2. attēls.** QIAsymphony **reaģentu kasetne (RC).** Reaģentu kasetne (RC) satur visus protokola veikšanai nepieciešamos reaģentus.

QIAsymphony DSP Virus/Pathogen Kit komplekta lietošanas instrukcijas (rokasgrāmata),

Pirms sākat procedūru, pārliecinieties, vai magnētiskās daļiņas ir pilnībā atkārtoti suspendētas. Pirms pirmās lietošanas izņemiet magnētisko daļiņu iedobi no reaģentu kasetnes rāmja, enerģiski kratiet to vismaz 3 minūtes un ievietojiet to atpakaļ reaģentu kasetnes rāmī. Ievietojiet reaģentu kasetni (RC) reaģentu kasetnes turētājā. Ievietojiet tukšo enzīmu statīvu (ER) reaģentu kasetnes turētājā. Pirms pirmās reaģentu kasetnes (RC) lietošanas uzlieciet reaģentu kasetnei (RC) caurduršanas vāku (PL) (3. attēls).

**Piezīme:** Caurduršanas vāks ir ass. Esiet piesardzīgi, uzliekot to reaģentu kasetnei (RC). Raugiet, lai caurduršanas vāks (PL) tiek uzlikts reaģenta kasetnei (RC) pareizā virzienā.

Pēc tam, kad ir iznemts magnētisko daļinu iedobes pārsegs un atvērti enzīmu statīva stobriņi (skrūvējamos vāciņus var uzglabāt atbilstošajās ligzdās, sk. 2. attēlu [virs](#page-12-2)), reaģenta kasetne (RC) tiek ievietota "Reagents and Consumables" (Reaģenti un izejmateriāli) nodalījumā.

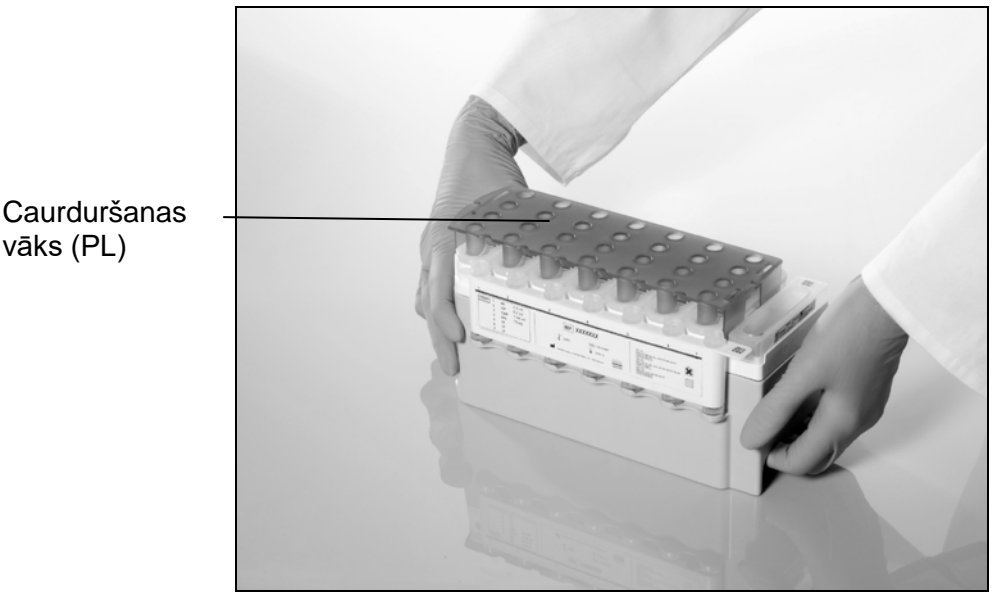

#### **3. attēls. Vienkārša darba galda izveide, izmantojot reaģentu kasetnes (RC).**

Daļēji izlietotas reaģentu kasetnes (RC) var uzglabāt līdz tās ir atkal nepieciešamas, sk. "Reaģentu glabāšana un lietošana" [12.](#page-11-0) lpp.

#### **Plastmasas izstrādājumu ievietošana nodalījumā "Reagents and Consumables" (Reaģenti un izejmateriāli)**

Parauga sagataves kasetnes, 8 stienu vācinus (abi iepriekš ievietoti ierīces bloku statīvos) un vienreizējās lietošanas filtru uzgaļi (200 µl uzgaļi zilos statīvos, 1500 µl uzgali pelēkos statīvos) ir ievietoti nodalījumā "Reagents and Consumables" (Reaģenti un izejmateriāli).

**Piezīme:** Pirms iekārtas kastu ievietošanas nodalījumā "Reagents and Consumables" (Reaģenti un izejmateriāli) pārliecinieties, vai ierīces bloku vāki ir noņemti.

**Piezīme:** Uzgaļi ir aprīkoti ar filtriem lai novērstu savstarpēju kontamināciju

Uzgaļu statīva ligzdās, kas atrodas uz QIAsymphony SP darba galda, var ievietot jebkura tipa uzgalu statīvus. QIAsymphony SP identificēs ievietoto uzgaļu tipu inventāra skenēšanas laikā.

**Piezīme:** Pirms cita protokola izpildes atkārtoti neaizpildiet uzgaļu statīvus vai paraugu ierīces blokus sagatavošanas kasetnēm vai 8 stieņu pārsegiem. QIAsymphony SP var izmantot daļēji izlietotus uzgaļu statīvus un ierīces blokus.

Informāciju par nepieciešamajiem palīgmateriāliem skatiet atbilstošajā protokola lapā, kas atrodama [www.qiagen.com/goto/dsphandbooks.](http://www.qiagen.com/goto/dsphandbooks) Plastmasas izstrādājumu pasūtīšanas informāciju skatiet [29.](#page-28-0) lpp.

#### **Nodalījuma "Waste" (Atkritumi) ielāde**

Paraugu sagatavošanas kasetnes un 8 stieņu pārsegi, ko izmanto apstrādes procesa laikā, tiek pārkārtoti nodalījuma "Waste" (Atkritumi) tukšajos ierīces blokos. Raugiet, lai nodalījumā "Waste" (Atkritumi) būtu pietiekami daudz tukšu ierīces bloku plastmasas atkritumiem, kas rodas protokola izpildes laikā.

**Piezīme:** Pirms ierīces bloku ielādes nodalījumā "Waste" (Atkritumi) raugiet, lai ierīces bloku vāki ir noņemti. Ja izmantojat 8 stieņu pārsegu blokus izlietoti paraugu sagatavošanas kasetņu savākšanai un 8 stieņu pārsegus, gādājiet, lai bloka starplika ir noņemta.

Nodalījuma "Waste" (Atkritumi) priekšējā malā jābūt piestiprinātam maisam, kas paredzēts izlietotajiem filtru uzgaļiem.

**Piezīme:** Sistēma nepārbauda uzgaļu savākšanas maisa esamību. Pirms sākt protokola izpildi, pārliecinieties, vai uzgaļu savākšanas maiss ir pareizi piestiprināts. Plašāku informāciju skatiet instrumentam pievienotajās lietotāja rokasgrāmatās. Iztukšojiet uzgaļu maisu pēc tam, kad ir apstrādāti ne vairāk kā 96 paraugi, lai nepieļautu uzgaļu sastrēgumu.

Atkritumu konteiners savāc šķidros atkritumus, kas radušies attīrīšanas procedūras laikā. Nodalījumu "Waste" (Atkritumi) var aizvērt tikai tad, kad atkritumu konteiners atrodas savā vietā. Utilizējiet šķidros atkritumus saskaņā ar vietējiem drošības un vides noteikumiem. Pildīto atkritumu pudeli neievietojiet autoklāvā. Iztukšojiet atkritumu pudeli pēc tam, kad ir apstrādāti ne vairāk kā 96 paraugi.

#### **Nodalījuma "Eluate" (Eluāts) ielāde**

Ievietojiet nepieciešamo eluēšanas statīvu nodalījumā "Eluate" (Eluāts). Izmantojiet "Elution slot 1" (Eluāta 1. atvere) ar atbilstošo dzesēšanas adapteri. Tā kā ilgstoši glabājot eluātus nodalījumā "Eluate" (Eluāti), tie var iztvaikot, mēs noteikti iesakām izmantot dzesēšanas pozīciju.

#### **Inventāra skenēšana**

Pirms apstrādes procesa instruments pārbauda, vai rindā ievietotajai(ām) partijai(ām) ir atbilstošajos nodalījumos ir ielādēts pietiekami daudz palīgmateriālu.

#### **Parauga materiāla sagatavošana**

Qiasymphony DSP Virus/Pathogen Kit komplekti ir piemēroti izmantošanai ar plašu paraugu tipu klāstu, tostarp plazmu, serumu, CSF, kā arī elpošanas un uroģenitālajiem paraugi. Novērš putu veidošanos paraugos vai uz tiem. Atkarībā no izejmateriāla var būt nepieciešama paraugu iepriekšēja apstrāde. Pirms apstrādes procesa uzsākšanas paraugi jāpielāgo istabas temperatūrai  $(15 - 25 \degree C)$ .

Plašāku informāciju par automatizēto procedūru (tostarp informāciju par paraugu stobriņiem, ko var izmantot ar konkrētiem protokoliem) un specifisku paraugu iepriekšējo apstrādi skatiet attiecīgajā protokola lapā, kas pieejama: [www.qiagen.com/goto/dsphandbooks.](http://www.qiagen.com/goto/dsphandbooks)

#### <span id="page-15-0"></span>**Sagatavo RNS nesēju(NESĒJS) - buferšķīduma AVE (AVE) maisījumi**

**Piezīme:** Mēs noteikti iesakām lietot nesējvielu RNS (NESĒJS). Ja nesējviela RNS (NESĒJS) nav pievienota, var ievērojami samazināt nukleīnskābju atjaunošanos.

Lai sagatavotu nesējvielas RNS (NESĒJS) rezerves šķīdumu, pievienojiet 1350 µl buferšķīduma AVE (AVE) (2 ml flakonos) stobriņam, kas satur 1350 µg liofilizētas nesējvielas RNS (NESĒJS), lai iegūtu 1 µg/µl šķīdumu. Rūpīgi izšķīdiniet nesējvielu RNS (NESĒJS), sadaliet to ērtā lieluma alikvotās daļās un uzglabājiet pie 2 - 8 °C līdz 4 nedēļām.

Par nesējvielas RNS (NESĒJS) tilpumiem, kas nepieciešami īpašiem protokoliem, skatiet attiecīgo protokolu lapu, kas pieejama šeit: [www.qiagen.com/goto/dsphandbooks.](http://www.qiagen.com/goto/dsphandbooks)

#### **Nesējvielas RNS (NESĒJS) maisījuma tilpuma aprēķināšana katrā stobriņā**

Minimālajam nesējvielas RNS (NESĒJS) - buferšķīduma AVE (AVE) maisījuma tilpumam jāietver pietiekami daudz papildu tilpuma, ņemot vērā šķidruma zudumus, kas rodas pipetes un iztvaikošanas dēļ. Saderīgie stobriņu formāti, ieskaitot nesējvielas RNS (NESĒJS) minimālo tilpumu – buferšķīduma AVE (AVE) maisījumi ir norādīti šeit: [www.qiagen.com/goto/dsphandbooks.](http://www.qiagen.com/goto/dsphandbooks)

Stobriņi, kas satur nesējvielas RNS (NESĒJS) - buferšķīduma AVE (AVE) maisījumus, ir jāievieto stobriņu turētājā. Stobriņu turētājs, nesējvielas RNS (NESĒJS) - buferšķīduma AVE (AVE) maisījums(-i), ir jāievieto paraugu nodalījuma A atverē. Katrā partijā var izmantot līdz 8 maisījuma stobriņiem, un katrā no 4 partijām apstrādē var izmantot līdz 24 stobriņiem.

Ja ir konstatēts, ka jūsu amplifikācijas sistēmai labāk piemērots mazāks nesējvielas RNS (NESĒJS) tilpums, atbilstoši pielāgojiet nesējvielas RNS (NESĒJA) tilpumu. Dažādu nesējvielas RNS (NESĒJS) koncentrāciju izmantošana ir jāapstiprina katram konkrētajam paraugu veidam un lejupvērstajam testam.

Ja netiek izmantota nesējviela RNS (NESĒJS), stobriņos, kas tiek ievietoti A atverē, jāsatur tikai buferšķīdums AVE (AVE) (120 µl buferšķīduma AVE (AVE) uz vienu paraugu).

#### <span id="page-16-0"></span>**Iekšējās kontroles izmantošana**

Ja izmantojat Qiasymphony DSP Virus/Pathogen Kit komplektus kopā ar amplifikācijas sistēmām, kas lieto iekšēju kontrolšķīdumu, var būt nepieciešams iesaistīt šos iekšējos kontrolšķīdumus attīrīšanas procedūrā, lai uzraudzītu paraugu sagatavošanas un lejupvērstā testa efektivitāti.

Iekšējie kontrolmateriāli jāpapildina ar nesējvielas RNS (NESĒJS) – buferšķīduma AVE (AVE) maisījumu, un iekšējā kontrolmateriāla - nesējvielas RNS (NESĒJS) – buferšķīduma AVE (AVE) maisījuma kopējais tilpums saglabājas 120 µl.

Pievienotā iekšējā kontrolšķīduma apjoms ir atkarīgs no testa sistēmas un eluāta tilpuma, kas izvēlēts protokolā QIAsymphony SP. Lietotājam jāveic aprēķini un validācija. Skatiet lejupvērstā testa ražotāja norādījumus, lai noteiktu iekšējā kontrolšķīduma optimālo koncentrāciju. Izmantojot citu koncentrāciju, kas nav ieteikta, var iegūt nepareizus rezultātus, īpaši tad, ja iekšējo kontroli izmanto reaģējošās vielas koncentrācijas aprēķināšanai.

Iekšējo kontrolšķīdumu maisījumu var izmantot, lai analizētu dažādus konkrēta eluāta parametrus. Lietotājam ir jāpārbauda dažādu iekšējo kontrolšķīdumu saderība.

Aprēķinot izmantojamo iekšējā kontrolmateriāla daudzumu, kā arī apstrādātā parauga reaģējošo koncentrāciju, jāņem vērā faktiskais eluēšanas šķīduma tilpums, ko izmanto katram paraugam. Tā kā pārvietojot un saskaroties ar magnētiskajām daļiņām, tiek zaudēts neliels šķidruma daudzums, eluēšanas šķīduma sākotnējam tilpumam jābūt lielākam par izvēlēto tilpumu, lai nodrošinātu pareizu beigu eluāta tilpuma. Attiecīgā protokola lapa, kas pieejama [www.qiagen.com/goto/dsphandbooks](http://www.qiagen.com/goto/dsphandbooks), nodrošina sākotnējos eluēšanas apjomus, lai varētu precīzi aprēķināt iekšējos kontrolmateriālus un reaģēšanas koncentrāciju. Protokola lapā sniegta arī informācija iekšējā kontrolšķīduma maisījuma tilpuma aprēķinam atbilstoši izmantotā stobriņa veidam. Ieteicams sagatavot svaigus maisījumus katram testam tieši pirms lietošanas.

QIAsymphony DSP Virus/Pathogen Kit komplekta lietošanas instrukcijas (rokasgrāmata), 07/2015 17

#### **Testu kontrolšķīdumu komplekts**

Testu kontrolšķīdumu komplekti tiek izmantoti katram protokolam pat tad, ja netiek izmantoti iekšējie kontrolmateriāli. Noklusējuma testu kontrolšķīdumu komplekts ir iepriekš instalēts katram protokolam. Papildu testu kontrolšķīdumu komplektu izveide ir aprakstīta *QIAsymphony vadības konsoles lietotāja rokasgrāmatā (QIAsymphony Management Console User Manual)*.

**Piezīme:** Izmantojot noklusējuma testu kontrolšķīdumu komplektus, kas paredzēti darbam bez iekšējiem kontrolmateriāliem, joprojām ir nepieciešams nesējvielas RNS (NESĒJS) - buferšķīduma AVE (AVE) maisījums.

#### **RNS apstrāde**

Ribonukleāzes (RNases) ir ļoti stabili un aktīvi enzīmi, kuru darbībai parasti nav nepieciešami kofaktori. Tā kā RNases ir grūti deaktivizēt, un RNS iznīcināšanai pietiek tikai ar dažām minūtēm, nelietojiet nekādus plastmasas vai stikla traukus, pirms tam nenovēršot iespējamu RNāzes kontamināciju. Jāpievērš liela uzmanība tam, lai izvairītos no netīšas RNases ievadīšanas RNS paraugā attīrīšanas procedūras laikā vai pēc tās.

#### **Nukleīnskābju ieguve**

Ar nesējvielu RNS (NESĒJS) sagatavoti eluāti var saturēt daudz vairāk nesējvielas RNS (NESĒJS) nekā mērķa nukleīnskābes. Lai noteiktu ieguves apjomu, ieteicams izmantot kvantitatīvās amplifikācijas metodes.

#### **Nukleīnskābju glabāšana**

Īslaicīgai uzglabāšanai līdz 24 stundām mēs iesakām glabāt attīrītas nukleīnskābes 2 - 8°C temperatūrā. Ilglaicīgai uzglabāšanai, kas ilgst vairāk nekā 24 stundas, ieteicama uzglabāšana –20ºC temperatūrā.

## <span id="page-18-0"></span>**Protokols: Vispārīgs attīrīšanas protokols**

Tālāk pievienots vispārīgs Qiasymphony DSP Virus/Pathogen Kit komplektu lietošanas protokols. Detalizēta informācija par katru protokolu, tostarp tilpumiem un stobriņiem, ir sniegta protokola lapās, kuras var lejupielādēt [www.qiagen.com/goto/dsphandbooks.](http://www.qiagen.com/goto/dsphandbooks)

#### **Piezīme: Svarīga informācija pirms darba sākšanas**

- **Pārliecinieties, vai esat iepazinies ar QIAsymphony SP darbību.** Lietošanas instrukcijas skatiet instrumentam pievienotajās lietošanas rokasgrāmatās.
- Apkope pēc izvēles instrumenta darbībai nav obligāta, bet ir ļoti ieteicama, lai samazinātu kontaminācijas risku.
- Pārliecinieties, vai esat iepazinies ar protokola lapu, kas atbilst procedūrai, kuru vēlaties izmantot (pieejama [www.qiagen.com/goto/dsphandbooks](http://www.qiagen.com/goto/dsphandbooks)). Jo īpaši ievērojiet sākotnējās eluēšanas tilpumus, kas nepieciešami, lai precīzi aprēķinātu iekšējos kontrolmateriālus un reaģēšanas koncentrāciju, kā arī norādījumus iekšējo kontrolmateriālu maisījuma tilpuma aprēķināšanai atbilstoši izmantotajam stobriņu veidam. Pārbaudiet arī, vai protokolam ir nepieciešams buferšķīdums ATL.
- **Pirms pirmo reizi izmantot reaģentu kasetni (RC), pārbaudiet, vai** buferšķīdumi QSL2 un QSB1 nesatur nogulsnes. Ja nepieciešams, iznemiet buferškīdumus QSL2 un QSB1 saturošās iedobes no reaģentu kasetnes (RC) un 30 minūtes inkubējiet 37 °C temperatūrā, laiku pa laikam sakratot, lai izšķīdinātu nogulsnes. Raugiet, lai iedobes tiktu pareizi novietoti atpakaļ. Ja reaģentu kasetne (RC) jau ir caurdurta, pārliecinieties, vai iedobes ir noslēgtas ar atkārtoti lietojamām blīvlentēm un 30 minūtes 37 °C temperatūrā inkubējiet visu reaģentu kasetni (RC), laiku pa laikam sakratot ūdens vannā.\*
- Centieties izvairīties no spēcīgas reaģentu kasetnes (RC) kratīšanas, citādi var veidoties putas, kas var izraisīt šķidruma līmeņa noteikšanas problēmas.
- $\blacksquare$  Pirms sākt protokolu, kam nepieciešams buferšķīdums ATL, pārbaudiet, vai buferšķīdumā ATL nav izveidojušās nogulsnes. Ja nepieciešams, izšķīdiniet, karsējot 70°C temperatūrā, viegli samaisot ūdens vannā.[\\*](#page-18-1) Aspirācijas burbulīši no buferšķīduma ATL virsmas.

QIAsymphony DSP Virus/Pathogen Kit komplekta lietošanas instrukcijas (rokasgrāmata),

<span id="page-18-1"></span><sup>\*</sup> Pārliecinieties, vai instrumenti tiek regulāri pārbaudīti, apkopti un kalibrēti saskaņā ar ražotāja ieteikumiem.

#### **Pirms darba sākšanas jāveic šādas darbības**

- Sagatavojiet visus nepieciešamos maisījumus, ieskaitot maisījumus, kas satur nesējvielu RNS (NESĒJS) un iekšējos kontrolmateriālus (nav obligāti) tieši pirms sākšanas. Plašāku informāciju skatiet atbilstošajā protokola lapā (pieejama [www.qiagen.com/goto/dsphandbooks](http://www.qiagen.com/goto/dsphandbooks)), kā arī "Nesējvielas RNS (NESĒJS) - buferšķīduma AVE (AVE) maisījumu sagatavošana", [16](#page-15-0) lpp un "Iekšējā kontrolmateriāla lietošana", [17.](#page-16-0) lpp.
- Pārliecinieties, vai uz reaģentu kasetnes (RC) ir uzlikts caurduramais vāciņš (PL), un ir noņemts magnētisko daļiņu iedobes vāciņš, vai, ja tiek izmantota daļēji lietota reaģentu kasetne (RC), pārliecinieties, ka atkārtotas lietošanas blīvlentes ir noņemtas.
- **Pirms sākat procedūru, pārliecinieties, vai magnētiskās daļiņas ir pilnībā** atkārtoti suspendētas. Vismaz 3 minūtes pirms pirmās lietošanas reizes spēcīgi saskaliniet iedobi, kas satur magnētiskās dalinas.
- Pirms reaģentu kasetnes (RC) ielādes noņemiet vāciņu no iedobes, kas satur magnētiskās dalinas, un atveriet enzīmu stobrinus. Raugiet, lai enzīmi ir pielīdzināti istabas temperatūrai (15–25°C). Pārliecinieties, vai uz reaģentu kasetnes (RC) ir uzlikts caurduramais vāciņš (PL) vai, ja tiek izmantota daļēji lietota reaģentu kasetne (RC), pārliecinieties, ka atkārtotas lietošanas blīvlentes ir noņemtas.
- Ja paraugi ir kodēti ar svītrkodu, novietojiet paraugus stobriņu turētājā tā, lai svītrkodi būtu vērsti pret svītrkodu nolasītāju QIAsymphony SP kreisajā pusē.
- Informāciju par parauga stobriņiem, kas ir savietojami ar noteiktu protokolu, skatiet atbilstošajā protokola lapā (pieejama [www.qiagen.com/goto/dsphandbooks\)](http://www.qiagen.com/goto/dsphandbooks).

Informāciju par paraugu minimālo tilpumu primārajos un sekundārajos stobrinos noteiktam protokolam skatiet attiecīgajā protokola lapā (pieejama [www.qiagen.com/goto/dsphandbooks](http://www.qiagen.com/goto/dsphandbooks)). Šī informācija arī norāda, kurus stobriņus var izmantot dažādiem protokoliem.

#### **Procedūra**

- **1. Aizveriet visus nodalījumus un vāku.**
- **2. Ieslēdziet** QIAsymphony SP **un nogaidiet, līdz parādās ekrāns "Sample Preparation"(Paraugu sagatavošana) un inicializācijas procedūra ir pabeigta.**

Barošanas slēdzis atrodas QIAsymphony SP apakšējā kreisajā stūrī.

- **3. Piesakieties instrumentā.**
- **4. Pārliecinieties, vai nodalījums "Waste" (Atkritumi) ir sagatavots pareizi, un veiciet nodalījuma "Waste" (Atkritumi) inventāra skenēšanu, ieskaitot uzgaļu tekni un šķidros atkritumus. Ja nepieciešams, nomainiet uzgaļu savākšanas maisu.**

#### **5. Ievietojiet nepieciešamo eluēšanas statīvu nodalījumā "Eluate" (Eluāts).**

Izmantojiet tikai "Elution slot 1" (Eluāta 1. atvere) ar atbilstošo dzesēšanas adapteri.

Izmantojot 96 iedobīšu plāksni, pārliecinieties, vai plāksne ir novietota pareizā virzienā, jo nepareizs izvietojums var izraisīt paraugu sajaukšanos lejupvērstajā testā.

Izmantojot Elution Microtubes CL statīvu, noņemiet pamatni, pagriežot statīvu, līdz pamatne atdalās.

- **6. Ievietojiet vajadzīgo(ās) reaģentu kasetni(es) un palīgmateriālus nodalījumā "Reagents and Consumables" (Reaģenti un izejmateriāli).**
- **7. Ja izmantojat protokolu, kuram nav nepieciešams buferšķīdums ATL, turpiniet ar 8. darbību. Ja izmantojat protokolu, kuram nepieciešams buferšķīdums AT, nospiediet skārienekrānā pogu "R + C", lai atvērtu ekrānu, kas parāda palīgmateriālu statusu ("Consumables/8-Rod Covers/Tubes/ Filter-Tips/Reagent Cartridges" (Palīgmateriāli/8 stieņu Pārsegi/Stobriņi/Filtru uzgaļi/Reaģentu kasetnes)). Nospiediet pogu "Scan bottle" (Skenēt pudeli), lai ar rokas svītrkoda skeneri skenētu buferšķīduma ATL pudeles svītrkodu. Nospiediet "OK" (Labi).**

Pirms sākt inventāra skenēšanu pārliecinieties, vai buferšķīduma ATL pudele ir noskenēta, atvērta un novietota skārienekrānā norādītajā vietā. Pretējā gadījumā inventāra skenēšana jāatkārto pēc buferšķīduma ATL pudeles skenēšanas, atvēršanas un ievietošanas nodalījumā "Reagents and Consumables" (Reaģenti un izejmateriāli).

- **8. Veiciet inventāra skenēšanu nodalījumā "Reagents and Consumables" (Reaģenti un izejmateriāli).**
- **9. Ievietojiet paraugus attiecīgajā paraugu turētājā un ievietojiet tos nodalījumā "Sample" (Paraugs).**
- **10. Ievietojiet stobriņu(us), kas satur nesējvielas RNS (NESĒJS) buferšķīduma AVE (AVE) maisījumu (tostarp pēc izvēles izmantojamo iekšējo kontrolmateriālu), stobriņu turētājā un ievietojiet nodalījuma "Sample" (Paraugs) A atverē.**

Papildinformāciju par maisījuma sagatavošanu skatiet atbilstošajā protokola lapā (pieejama [www.qiagen.com/goto/dsphandbooks](http://www.qiagen.com/goto/dsphandbooks)), kā arī "Nesējvielas RNS (NESĒJS) - buferšķīduma AVE (AVE) maisījumu sagatavošana", [16](#page-15-0). lpp., un "Iekšējā kontrolmateriāla lietošana", [17.](#page-16-0) lpp.

**11. Izmantojot skārienekrānu, ievadiet nepieciešamo informāciju par katru apstrādājamo paraugu partiju.**

Ievadiet šādu informāciju:

- Informāciju par paraugu (atkarībā no izmantotajiem paraugu statīviem).
- Izpildāmais protokols ("Assay Control Set" (Testu kontrolšķīdumu komplekts)).

QIAsymphony DSP Virus/Pathogen Kit komplekta lietošanas instrukcijas (rokasgrāmata), 07/2015 21

- Eluēšanas tilpums un izvades pozīcija.
- Stobrini, kas satur nesējvielas RNS (NESĒJS) buferškīduma AVE (AVE) maisījumu (tostarp pēc izvēles lietojamo iekšējo kontrolmateriālu).

Pēc tam, kad ir ievadīta informācija par partiju, statuss tiek mainīts no "LOADED" (Ielādēts) uz "QUEUED" (Rindā). Tiklīdz viena partija ir ierindota rindā, parādās poga "Run" (Palaist).

#### **12. Nospiediet pogu "Run" (Palaist), lai sāktu attīrīšanas procedūru.** Visi apstrādes posmi ir pilnībā automatizēti. Protokola izpildes beigās partijas statuss mainās no "RUNNING" (Izpildē) uz "COMPLETED"

(Pabeigts).

#### **13. Izņemiet eluēšanas statīvu, kas satur attīrītās nukleīnskābes no nodalījuma "Eluate" (Eluāts).**

Īslaicīgai uzglabāšanai līdz 24 stundām mēs iesakām glabāt attīrītas nukleīnskābes 2 - 8ºC temperatūrā. Ilglaicīgai uzglabāšanai, kas ilgst vairāk nekā 24 stundas, mēs iesakām uzglabāt attīrītas nukleīnskābes – 20ºC temperatūrā.

Mēs iesakām noņemt eluāta plāksni no nodalījums "Eluate" (Eluāts) tūlīt pēc apstrādes procesa beigām. Atkarībā no temperatūras un mitruma QIAsymphony SP atstātās eluēšanas plāksnes pēc apstrādes procesa pabeigšanas var kondensēties vai iztvaikot.

Rezultātu faili tiek ģenerēti katrai eluēšanas platei.

**Piezīme:** Nodrošiniet, lai pakārtotajiem lietojumiem tiktu izmantots pareizais eluāta tilpums.

**14. Ja reaģenta kasetne (RC) tiek izmantota tikai daļēji, aizlīmējiet to ar pievienotajām atkārtotas lietošanas blīvlentēm un aizveriet stobriņus, kas satur proteināzi K, ar skrūvējamiem vāciņiem tūlīt pēc protokola izpildes beigām, lai izvairītos no iztvaikošanas. Ja tika izmantots buferšķīdums ATL, aizveriet pudeli un glabājiet 15–25°C temperatūrā.**

**Piezīme:** Lai iegūtu plašāku informāciju par daļēji izmantoto reaģentu kasetņu (RC) uzglabāšanu, skatiet "Reaģentu glabāšana un lietošana", [12.](#page-11-0) lpp.

**15. Izmetiet izlietotos paraugu stobriņus, plāksnes un atkritumus atbilstoši vietējiem drošības noteikumiem.**

Drošības informāciju skatiet [9](#page-8-0) lpp.

**16. Iztīriet** QIAsymphony SP**.**

Ievērojiet lietotāja rokasgrāmatā sniegtos norādījumus par apkopi. Regulāri notīriet uzgaļu aizsargus, lai samazinātu savstarpējas kontaminācijas risku.

**17. Aizveriet instrumenta nodalījumus un izslēdziet** QIAsymphony SP**.**

## <span id="page-22-0"></span>**Problēmu novēršanas ieteikumi**

Šie problēmu novēršanas ieteikumi var būt noderīgi, risinot radušās problēmas. Vairāk informācijas skatiet arī lapā "Visbiežāk uzdotie jautājumi", kas atrodas mūsu Tehniskā atbalsta centrā:

[www.qiagen.com/FAQ/FAQList.aspx.](http://www.qiagen.com/FAQ/FAQList.aspx) QIAGEN Tehniskā atbalsta darbinieki vienmēr labprāt atbildēs uz jūsu jautājumiem par informāciju un protokoliem šajā rokasgrāmatā, vai arī paraugu un testu metodēm (kontaktinformāciju skatiet uz aizmugurējā vāka vai vietnē www.qiagen.com).

#### **Komentāri un ieteikumi**

#### **Vispārējā rīcība**

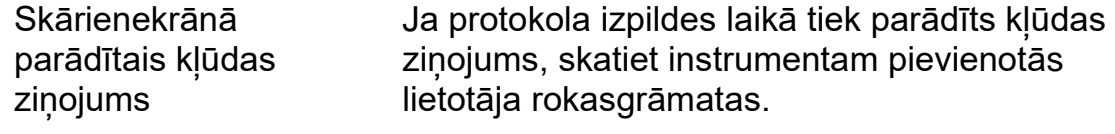

#### **Nogulsnes atvērtās kasetnes reaģenta iedobē**

a) Buferšķīduma iztvaikošana Pārmērīga iztvaikošana var izraisīt sāls koncentrācijas palielināšanos buferšķīdumos. Izmetiet reaģentu kasetni (RC). Ja netiek lietots attīrīšanai, gādājiet,lai daļēji izlietotas reaģentu kasetnes (RC) buferšķīduma iedobes tikti aizvērtas ar atkārtoti lietojamām blīvlentēm.

QIAsymphony DSP Virus/Pathogen Kit komplekta lietošanas instrukcijas (rokasgrāmata), 07/2015 23

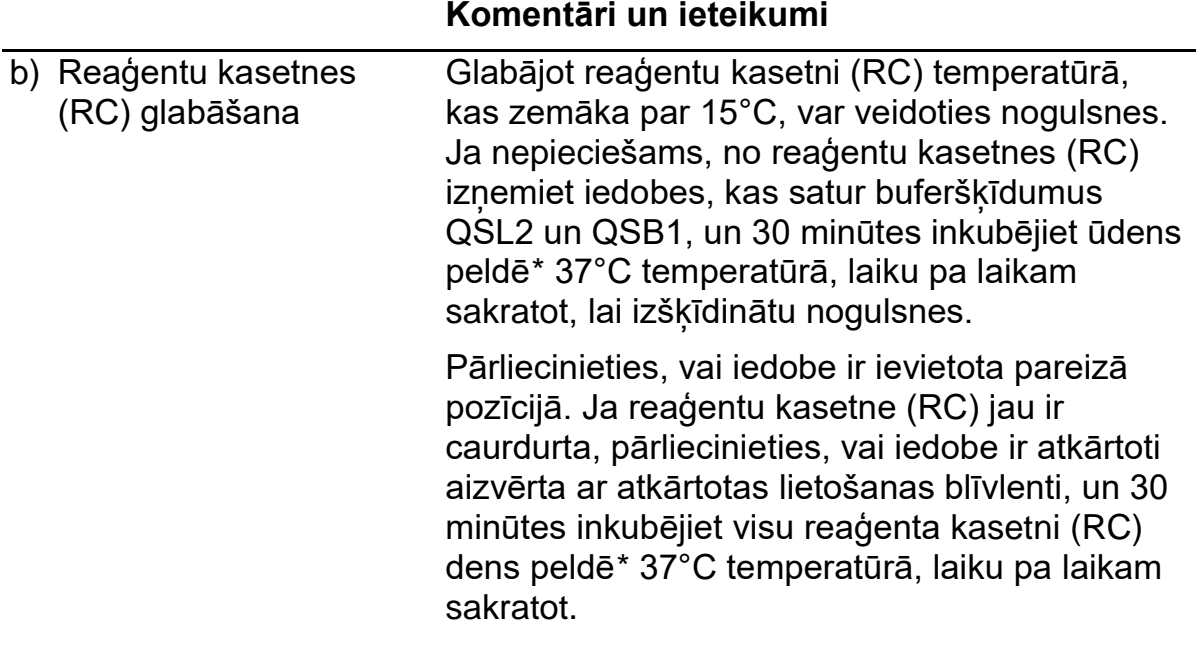

#### **Zema nukleīnskābju ieguve**

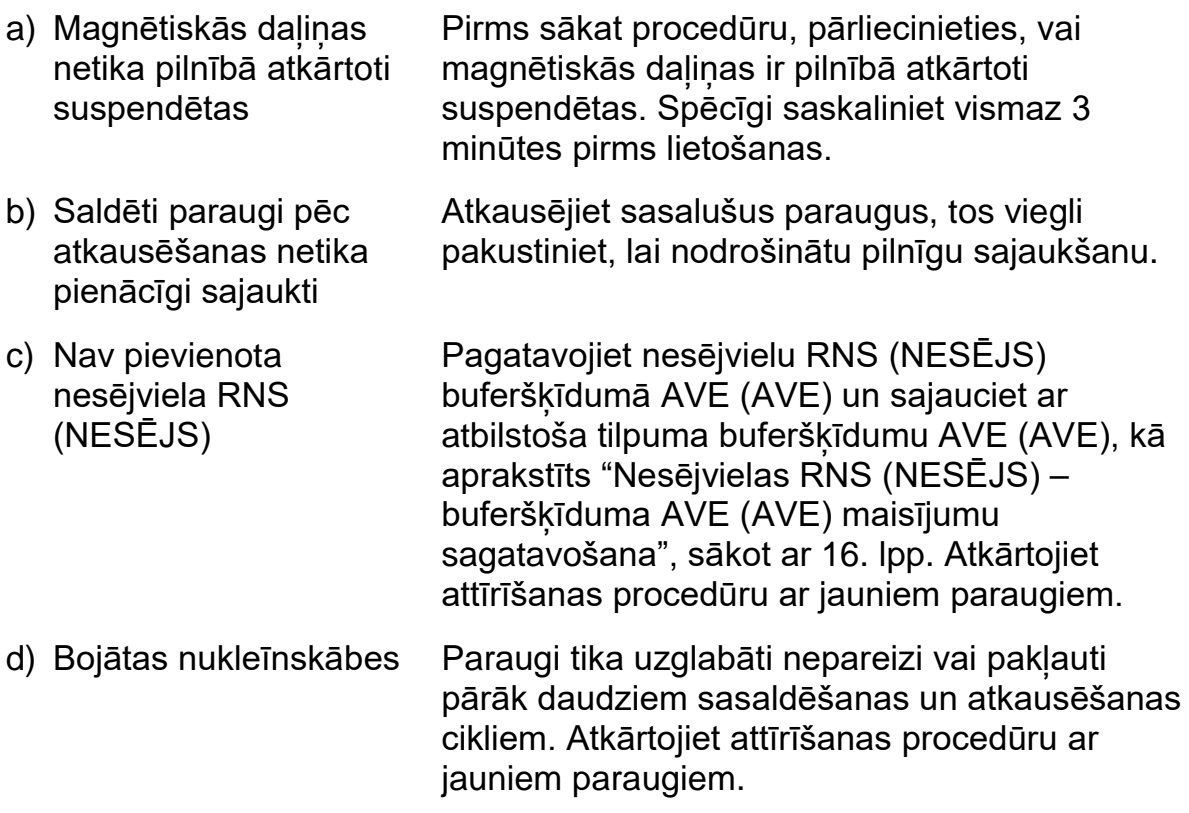

<span id="page-23-0"></span>\* Pārliecinieties, vai instrumenti tiek regulāri pārbaudīti, apkopti un kalibrēti saskaņā ar ražotāja ieteikumiem.

<span id="page-23-1"></span>

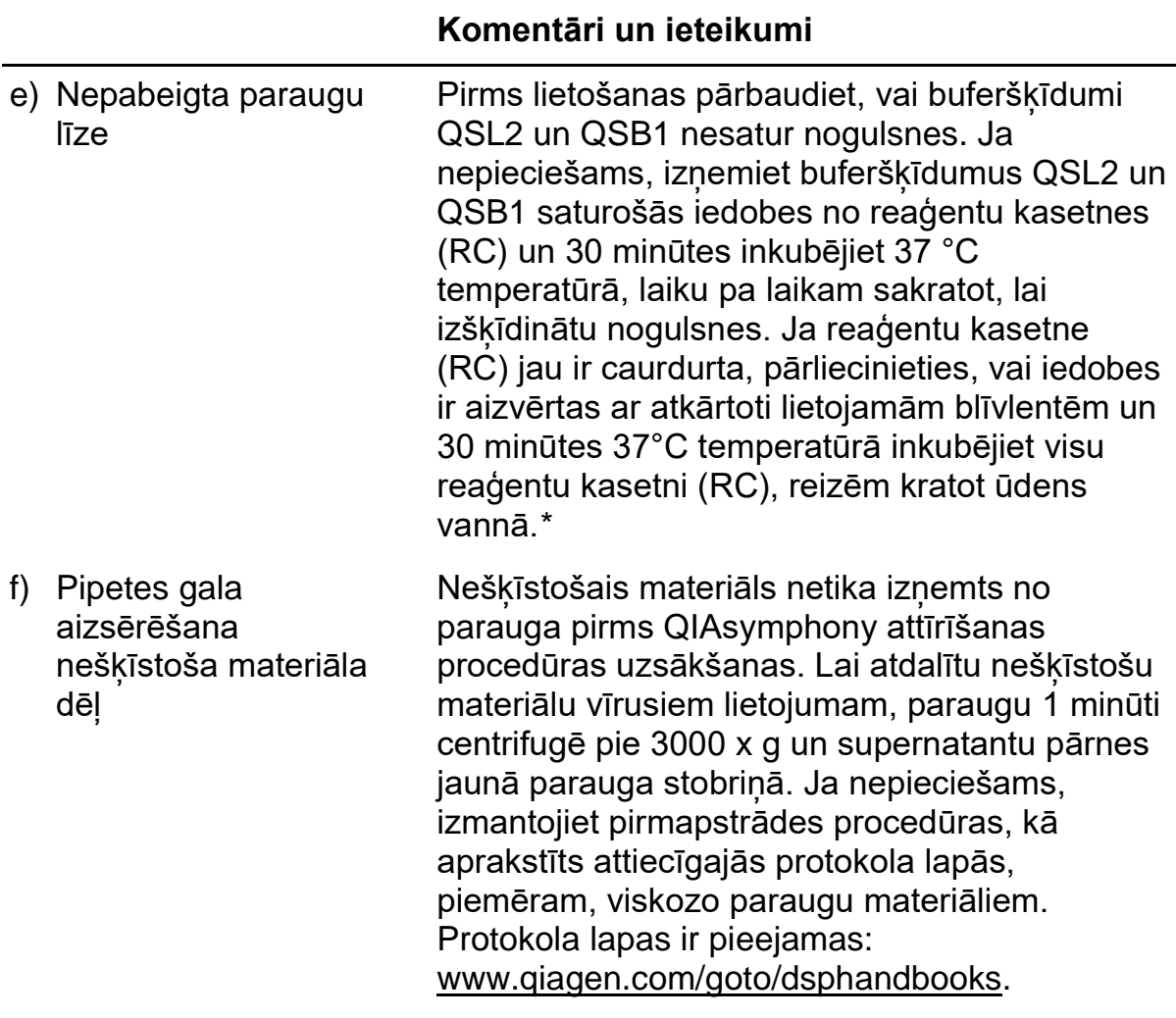

<span id="page-24-0"></span><sup>\*</sup> Pārliecinieties, vai instrumenti tiek regulāri pārbaudīti, apkopti un kalibrēti saskaņā ar ražotāja ieteikumiem.

## <span id="page-25-0"></span>**Kvalitātes kontrole**

Atbilstoši ISO prasībām sertificētajai QIAGEN Kvalitātes vadības sistēmai katra Qiasymphony DSP Virus/Pathogen Kit komplekta partija ir pārbaudīta, salīdzinot ar iepriekš noteiktiem parametriem, lai nodrošinātu pastāvīgu produkta kvalitāti.

## <span id="page-25-1"></span>**Ierobežojumi**

Sistēmas veiktspēja ir noteikta snieguma novērtēšanas pētījumos, attīrot vīrusa DNS un RNA no cilvēka seruma, plazmas un cerebrospinālā šķidruma (CSF) un attīrot vīrusa DNS un RNA kā arī bakteriālo DNS no elpošanas un uroģenitālajiem paraugiem. Asins paraugi, kas apstrādāti ar seruma recekļa aktivatoru, var samazināt vīrusu nukleīnskābju ieguvi. Neizmantojiet Greiner Bio-One® VACUETTE® asins analīžu stobriņus, kas satur Z seruma recekļu aktivatoru.

Lietotāja pienākums ir pārbaudīt sistēmas veiktspēju attiecībā uz visām viņu laboratorijā izmantotajām procedūrām, kas nav ietvertas QIAGEN darbības novērtējuma pētījumos.

Lai samazinātu negatīvas ietekmes uz diagnostikas rezultātiem risku, ir jāizmanto atbilstoši kontrolmateriāli pakārtotiem lietojumiem. Turpmākajai validācijai ieteicamas Starptautiskās konferences par tehnisko prasību harmonizēšanu (International Conference on Harmonisation of Technical Requirements (ICH)) ieteiktās vadlīnijas dokumentā *ICH Q2 (R1) Validation of analytical Procedures: Text and Methodology (Analītisko procedūru validācija: teksts un metodoloģija)*.

Visi iegūtie diagnostikas rezultāti jāinterpretē kopā ar citiem klīniskiem konstatējumiem vai laboratoriskiem rezultātiem.

## <span id="page-26-0"></span>**Simboli**

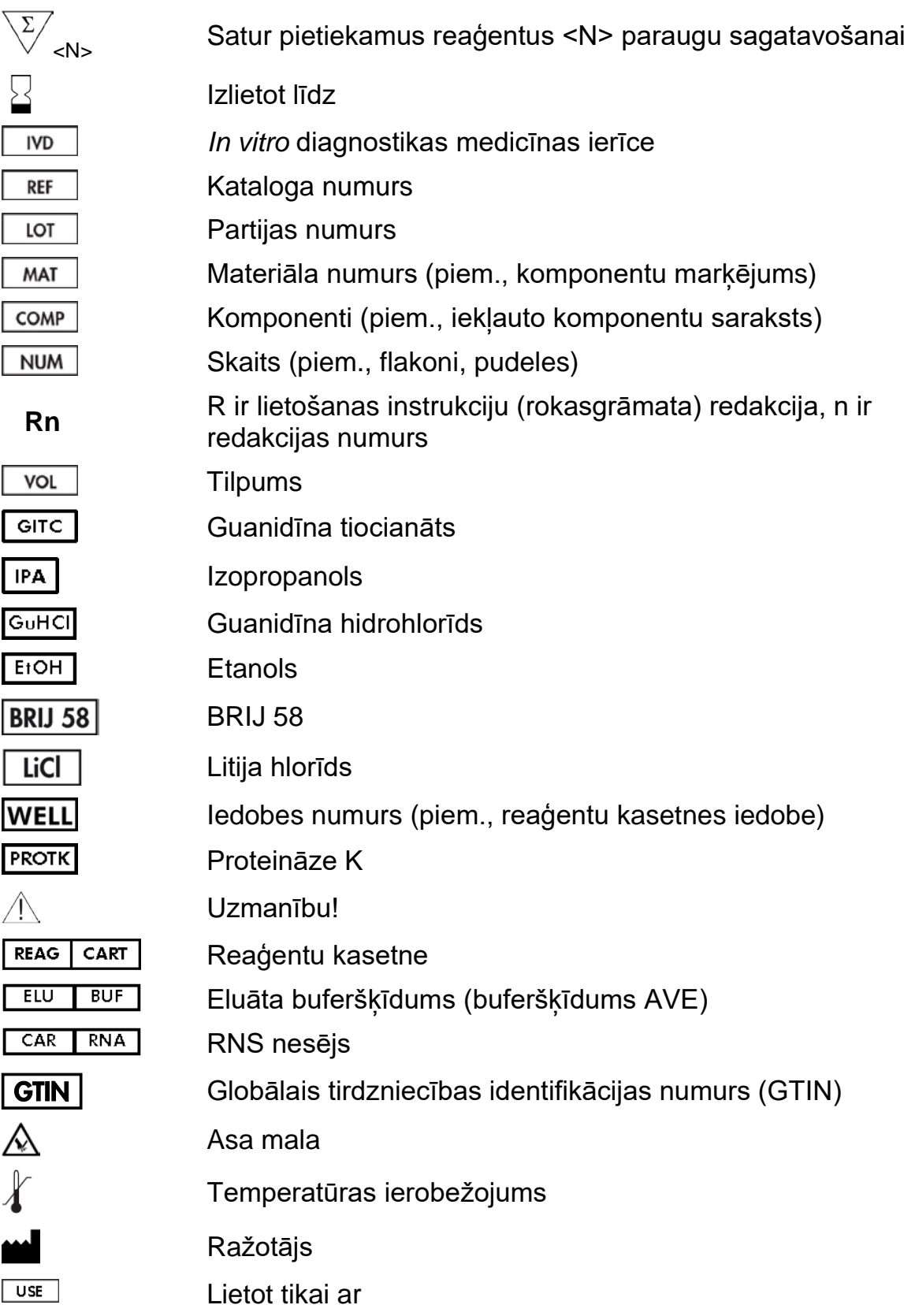

## <span id="page-27-0"></span>**Kontaktinformācija**

Mēs uzņēmumā QIAGEN lepojamies ar tehniskā atbalsta kvalitāti un pieejamību. Mūsu Tehniskā dienesta pakalpojumu nodaļās strādā pieredzējuši zinātnieki ar plašām praktiskām un teorētiskām zināšanām paraugu un testēšanas tehnoloģiju jomā, kā arī QIAGEN produktu lietošanā. Ja jums rodas kādi jautājumi vai grūtības saistībā ar QIAsymphony DSP VirusPathogen Mini Kit komplektu, QIAsymphony DSP VirusPathogen Midi Kit komplektu vai QIAGEN produktiem kopumā, lūdzu, sazinieties ar mums.

QIAGEN klienti ir galvenais informācijas avots par mūsu produktu uzlabotu vai specializētu izmantošanu. Šī informācija ir noderīga gan citiem zinātniekiem, gan uzņēmuma QIAGEN pētniekiem. Tāpēc, lūdzu, sazinieties ar mums, ja jums ir kādi ieteikumi par produktu veiktspēju vai jauniem pielietojumiem un metodēm.

Lai sanemtu tehnisku palīdzību un papildu informāciju, lūdzu apskatiet mūsu tehniskā atbalsta centra vietni www.qiagen.com/Support vai zvaniet kādam no QIAGEN tehnisko pakalpojumu dienesta nodaļām vai vietējiem izplatītājiem (skatiet aizmugurējo vāku vai apmeklējiet vietni www.qiagen.com).

## <span id="page-28-0"></span>**Informācija pasūtīšanai**

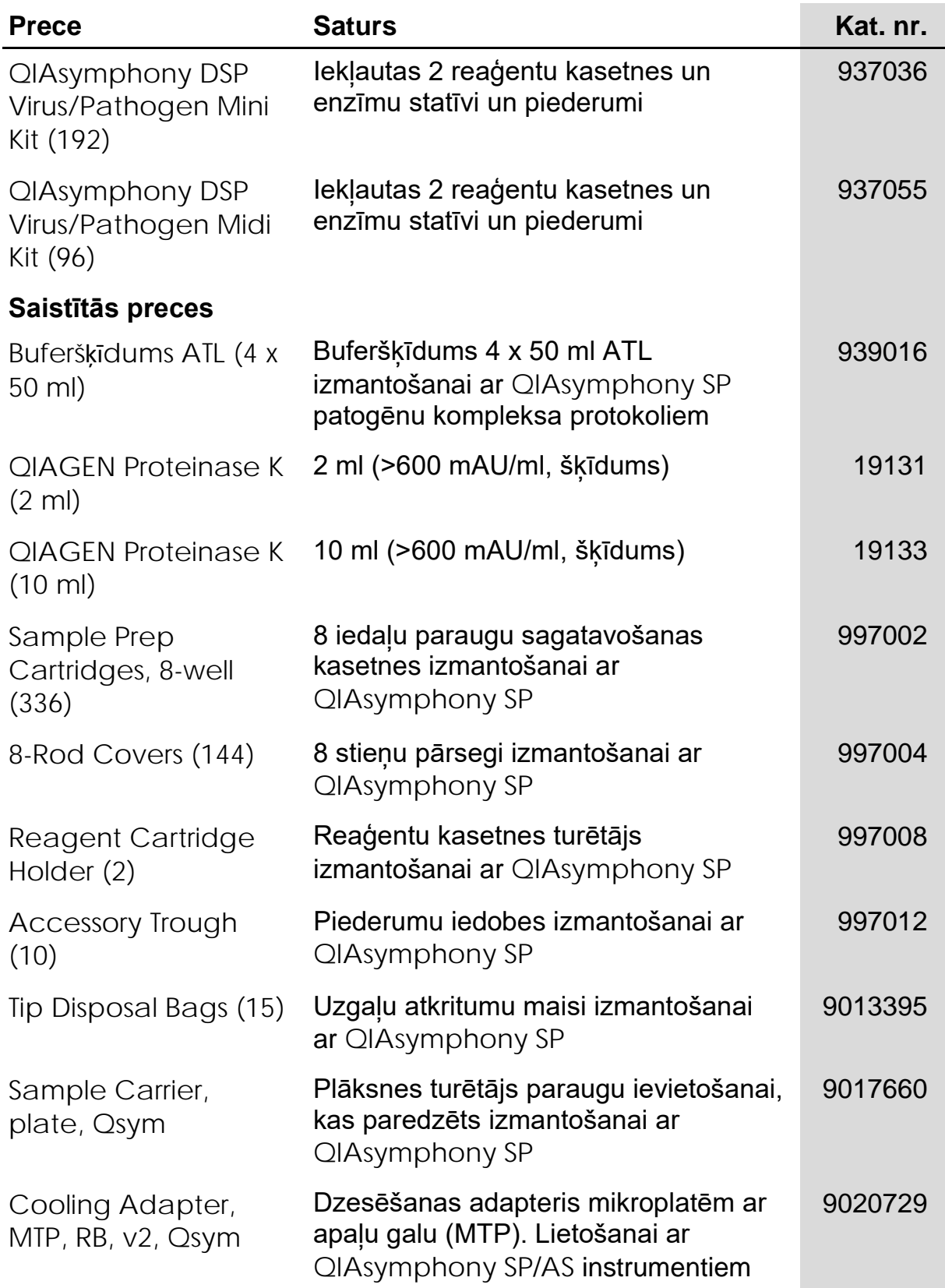

QIAsymphony DSP Virus/Pathogen Kit komplekta lietošanas instrukcijas (rokasgrāmata), 07/2015 29

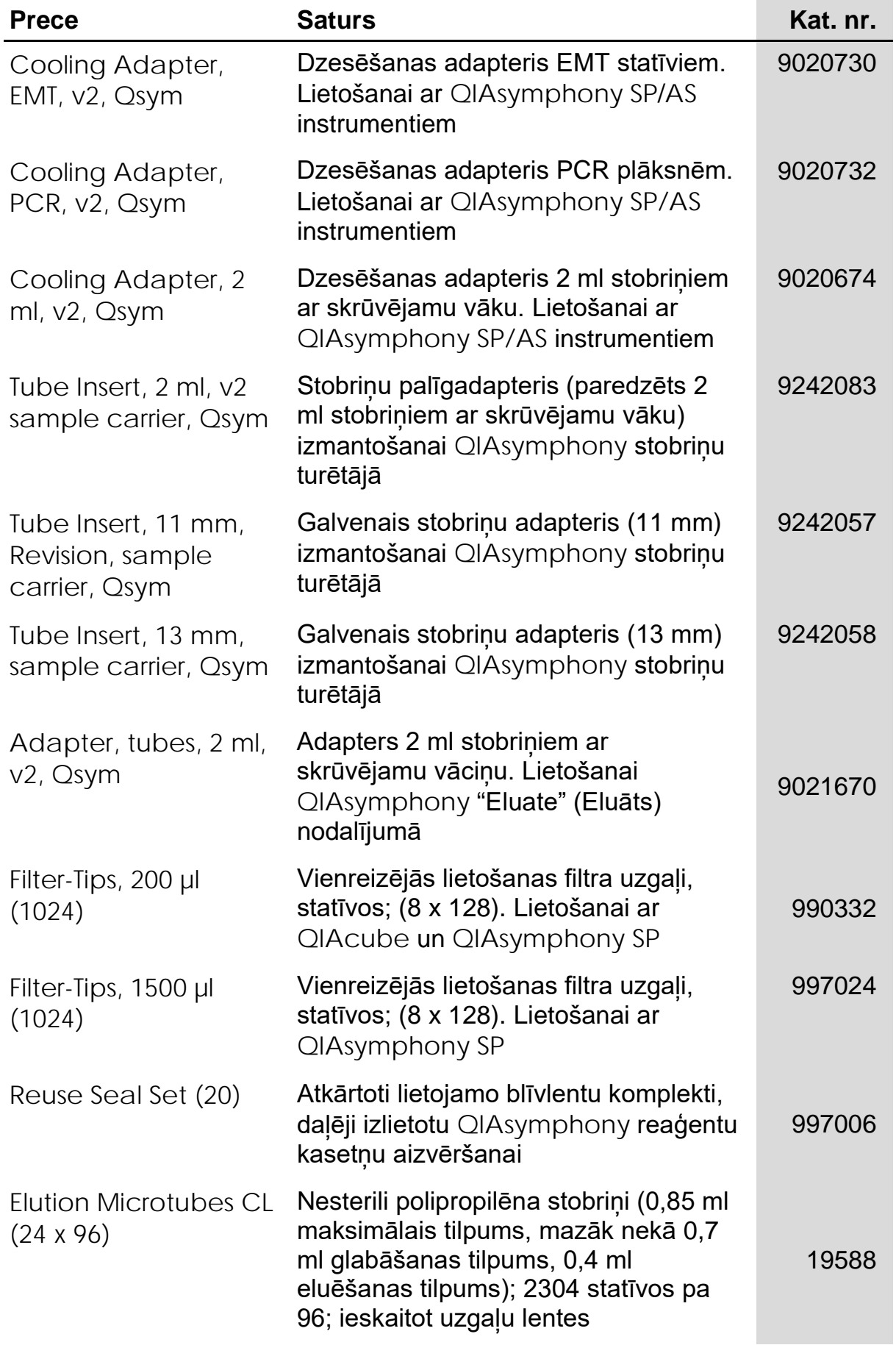

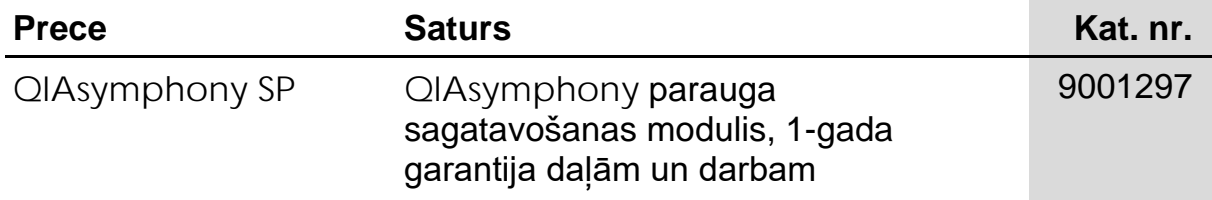

Jaunāko informāciju par licencēšanu un preču juridiskās atrunas skatiet attiecīgā QIAGEN komplekta rokasgrāmatā vai lietotāja instrukcijā. QIAGEN komplektu lietotāja rokasgrāmatas un lietotāja instrukcijas ir pieejamas www.qiagen.com, kā arī tās var pieprasīt QIAGEN tehniskā atbalsta centros vai pie vietējiem preču izplatītājiem.

Preču zīmes: QIAGEN®, QIAsymphony® (QIAGEN Group); BD™, (Becton, Dickinson and Company); Corning® (Corning, Inc.); Bio-One®, Vacuette® (Greiner Bio-One GmbH); Sarstedt® (Sarstedt AG and Co.). Nedrīkst uzskatīt, ka šajā dokumentā minētos reģistrētos nosaukumus, preču zīmes u.c. neaizsargā likums, pat ja pretējais nav īpaši norādīts. 07/2015 HB-0301-005

**Ierobežots licences līgums** Qiasymphony DSP Virus/Pathogen Kit **komplektiem**

Šī produkta izmantošana liecina par katra Qiasymphony DSP Virus/Pathogen Kit komplektu pircēja vai lietotāja piekrišanu tālāk minētajiem nosacījumiem.

- 1. The Qiasymphony DSP Virus/Pathogen Kit komplektus drīkst izmantot tikai saskaņā ar *QIAsymphony DSP Virus/Pathogen lietošanas instrukcijām (rokasgrāmatu)* un tikai ar komplektā ietilpstošajām sastāvdaļām. Uzņēmums QIAGEN nepiešķir nekāda veida licenci uz nevienu no tā intelektuālajiem īpašumiem, lai šajos komplektos ietvertās sastāvdaļas izmantotu kopā ar jebkādām sastāvdaļām, kas neietilpst šajos komplektos, vai ar tām apvienotu, izņemot gadījumus, kas aprakstīti *QIAsymphony DSP Virus/Pathogen lietošanas instrukcijās (rokasgrāmatā)* un papildu protokolos, kas pieejami tīmekļa vietnē www.qiagen.com.
- 2. Uzņēmums QIAGEN nesniedz citas garantijas, izņemot skaidri norādītās licences, ka šie komplekti un/vai to lietošana neaizskar trešo pušu tiesības.
- 3. Šie komplekti un to sastāvdaļas ir licencētas vienreizējai lietošanai, un tās nedrīkst izmantot atkārtoti, atjaunot vai pārdot tālāk.
- 4. Uzņēmums QIAGEN īpaši atsakās no jebkādām citām tiešām vai netiešām licencēm, kas nav skaidri norādīta.
- 5. Komplektu pircējs un lietotājs piekrīt neveikt un neatļaut citiem veikt nekādas darbības, kas varētu izraisīt vai veicināt jebkuras no iepriekš aizliegtajām darbībām. Uzņēmums QIAGEN var pieprasīt šī ierobežotā licences līguma aizliegumu īstenošanu jebkurā tiesā un apņemas atgūt visus savus izmeklēšanas un tiesas izdevumus, ieskaitot advokātu honorārus, kas radušies, īstenojot šo ierobežoto licences līgumu vai jebkuru no uzņēmuma intelektuālā īpašuma tiesībām saistībā ar komplektiem un/vai to sastāvdaļām.

Jaunākos licences nosacījumus skatiet tīmekļa vietnē www.qiagen.com.

© 2010-2015 QIAGEN, visas tiesības aizsargātas.

#### **www.qiagen.com**

**Australia** techservice-au@qiagen.com **Austria** ■ techservice-at@qiagen.com **Belgium** techservice-bnl@qiagen.com **Brazil** ■ suportetecnico.brasil@qiagen.com **Canada** techservice-ca@qiagen.com **China** techservice-cn@qiagen.com **Denmark** ■ techservice-nordic@qiagen.com **Finland** techservice-nordic@qiagen.com **France** ■ techservice-fr@qiagen.com **Germany** techservice-de@qiagen.com Hong Kong **E** techservice-hk@qiagen.com **India** ■ techservice-india@qiagen.com **Ireland E** techservice-uk@qiagen.com **Italy** ■ techservice-it@qiagen.com **Japan** techservice-jp@qiagen.com **Korea (South)** techservice-kr@qiagen.com Luxembourg **Execute-broared Europe** etechservice-bnl@qiagen.com **Mexico** ■ techservice-mx@qiagen.com **The Netherlands** ■ techservice-bnl@qiagen.com **Norway** techservice-nordic@qiagen.com **Singapore** ■ techservice-sg@qiagen.com **Sweden** ■ techservice-nordic@qiagen.com **Switzerland** techservice-ch@qiagen.com **UK** ■ techservice-uk@qiagen.com **USA** techservice-us@qiagen.com

# QIAGEN

## **IO58143LV 151035721 Sample & Assay Technologies**